# **Appendix B. Reference Cards**

The following reference cards provide a useful *summary* of certain scripting concepts. The foregoing text treats these matters in more depth and gives usage examples.

## **Table B-1. Special Shell Variables**

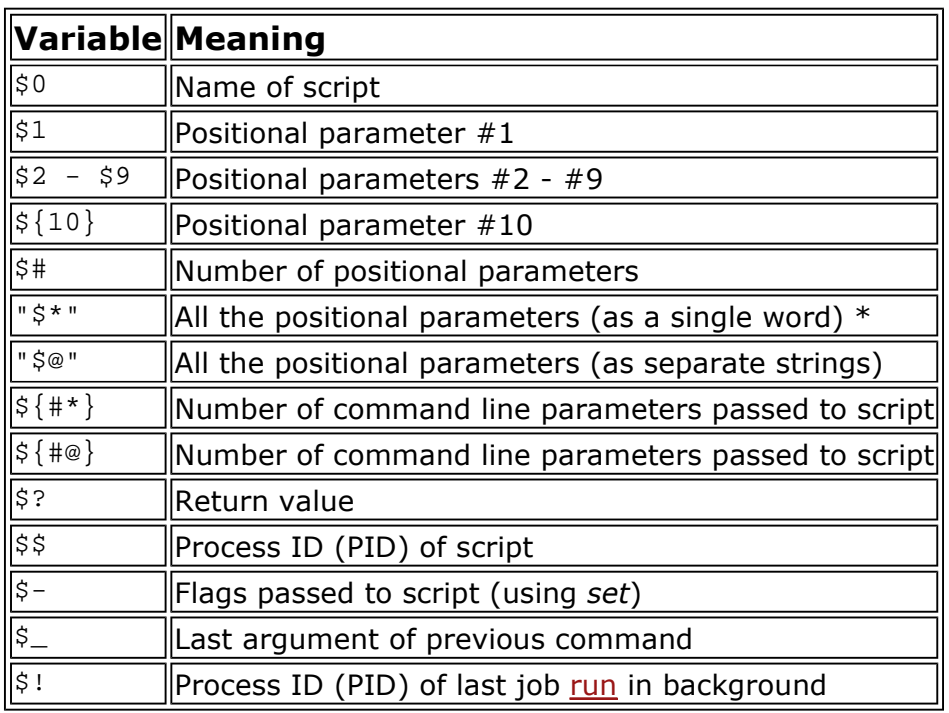

**\*** *Must be quoted*, otherwise it defaults to "\$@".

# **Table B-2. TEST Operators: Binary Comparison**

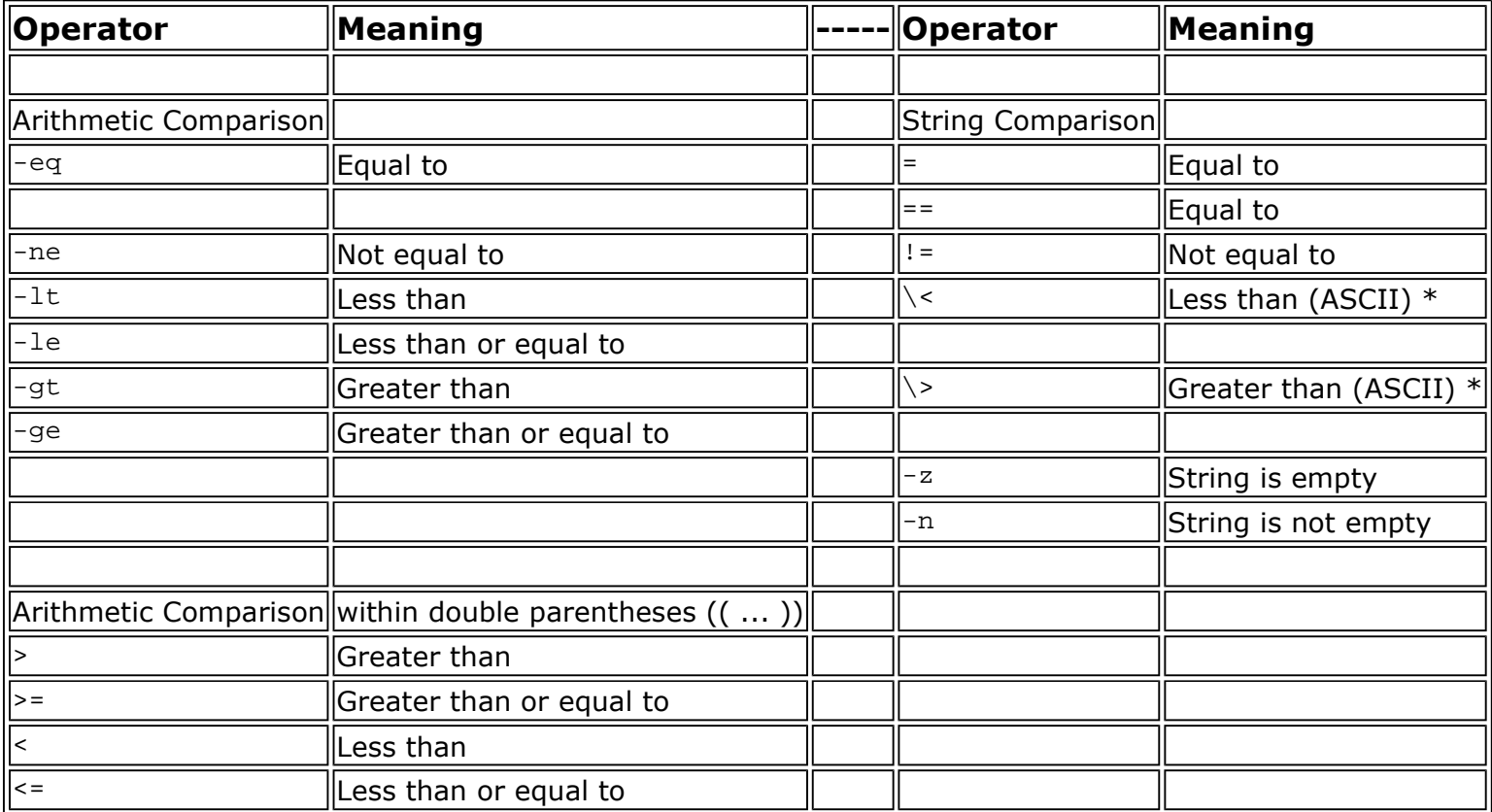

http://www.linuxtopia.org/online\_books/advanced\_bash\_scripting\_guide/refcards.html 18/3/2553

**\*** *If within a double-bracket* [[ ... ]] *test construct, then no escape* \ *is needed.*

## **Table B-3. TEST Operators: Files**

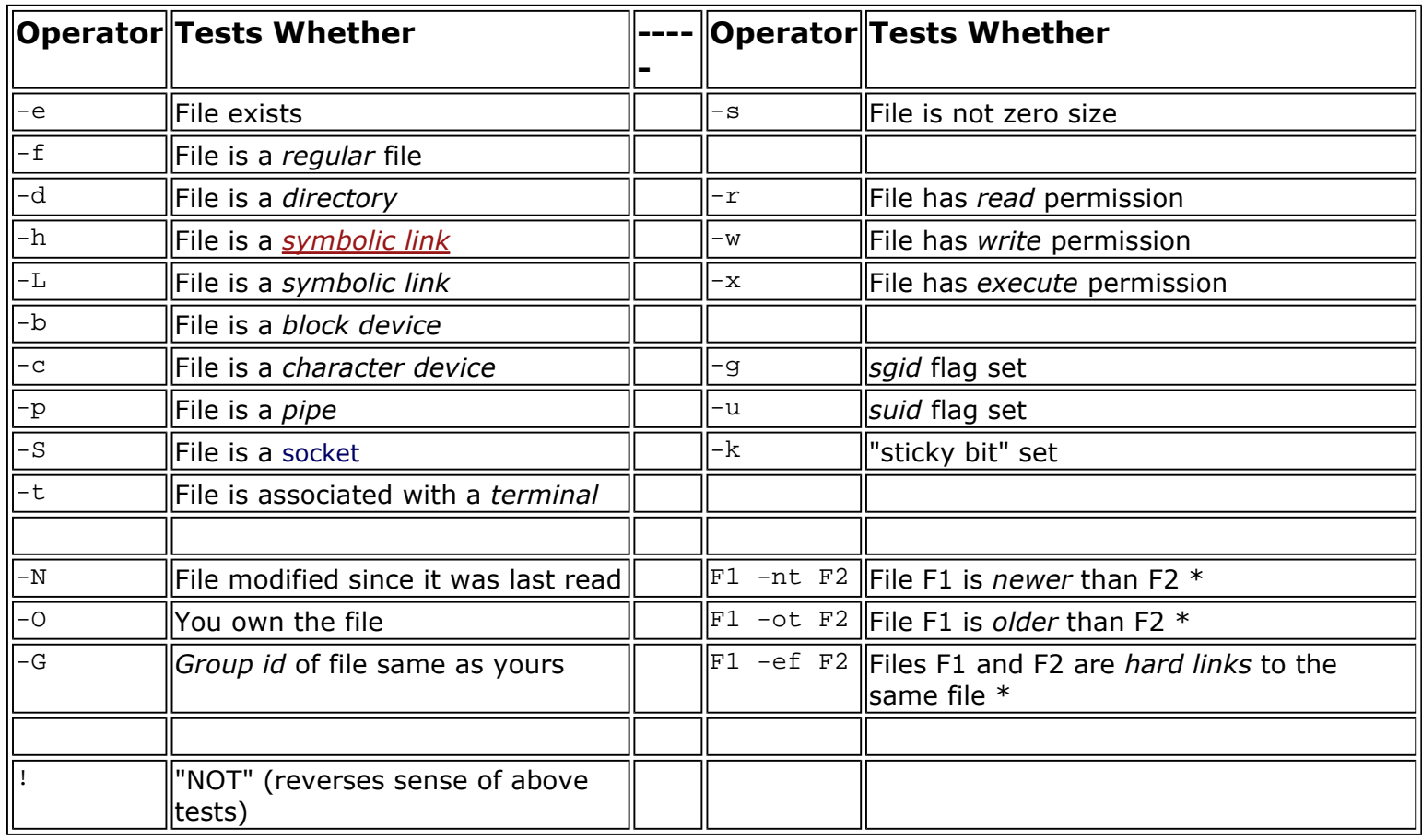

**\*** *Binary* operator (requires two operands).

#### **Table B-4. Parameter Substitution and Expansion**

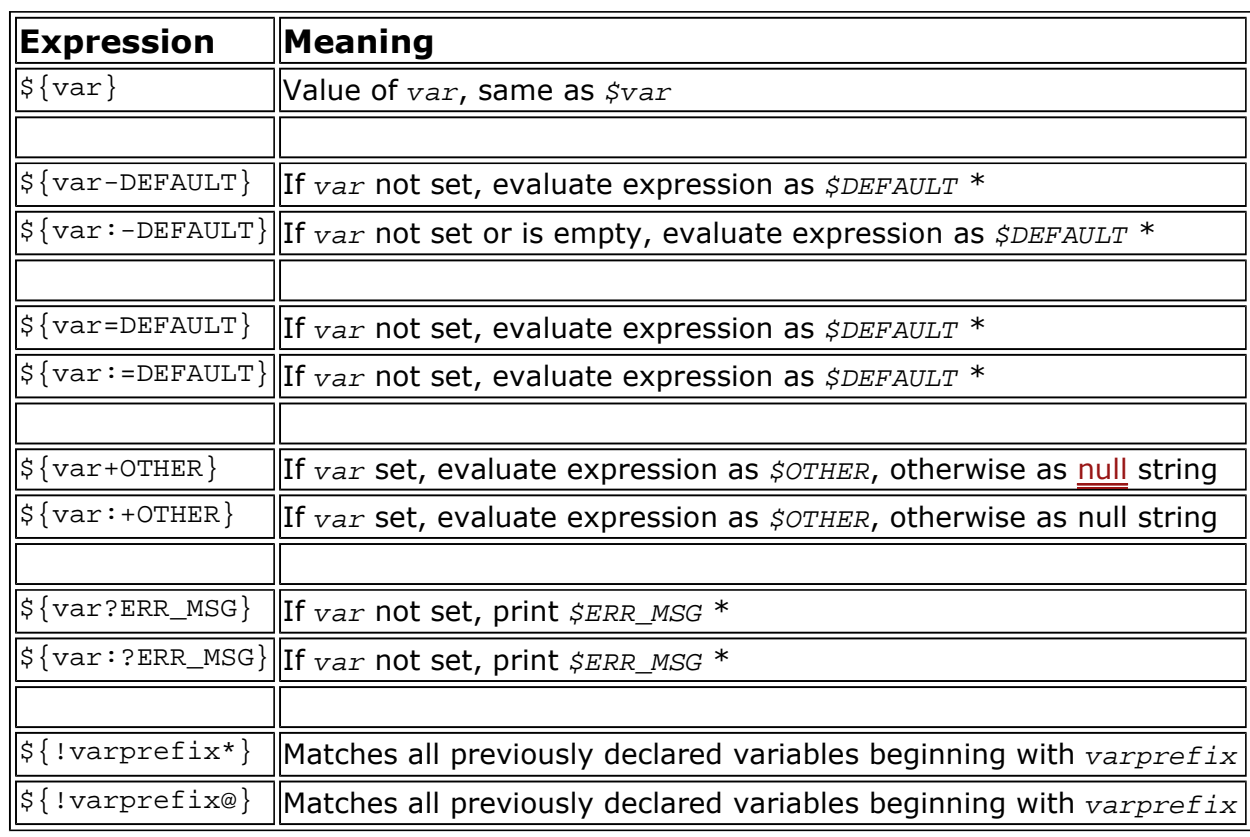

\* Of course if var is set, evaluate the expression as  $$var.$ 

http://www.linuxtopia.org/online\_books/advanced\_bash\_scripting\_guide/refcards.html 18/3/2553

### **Table B-5. String Operations**

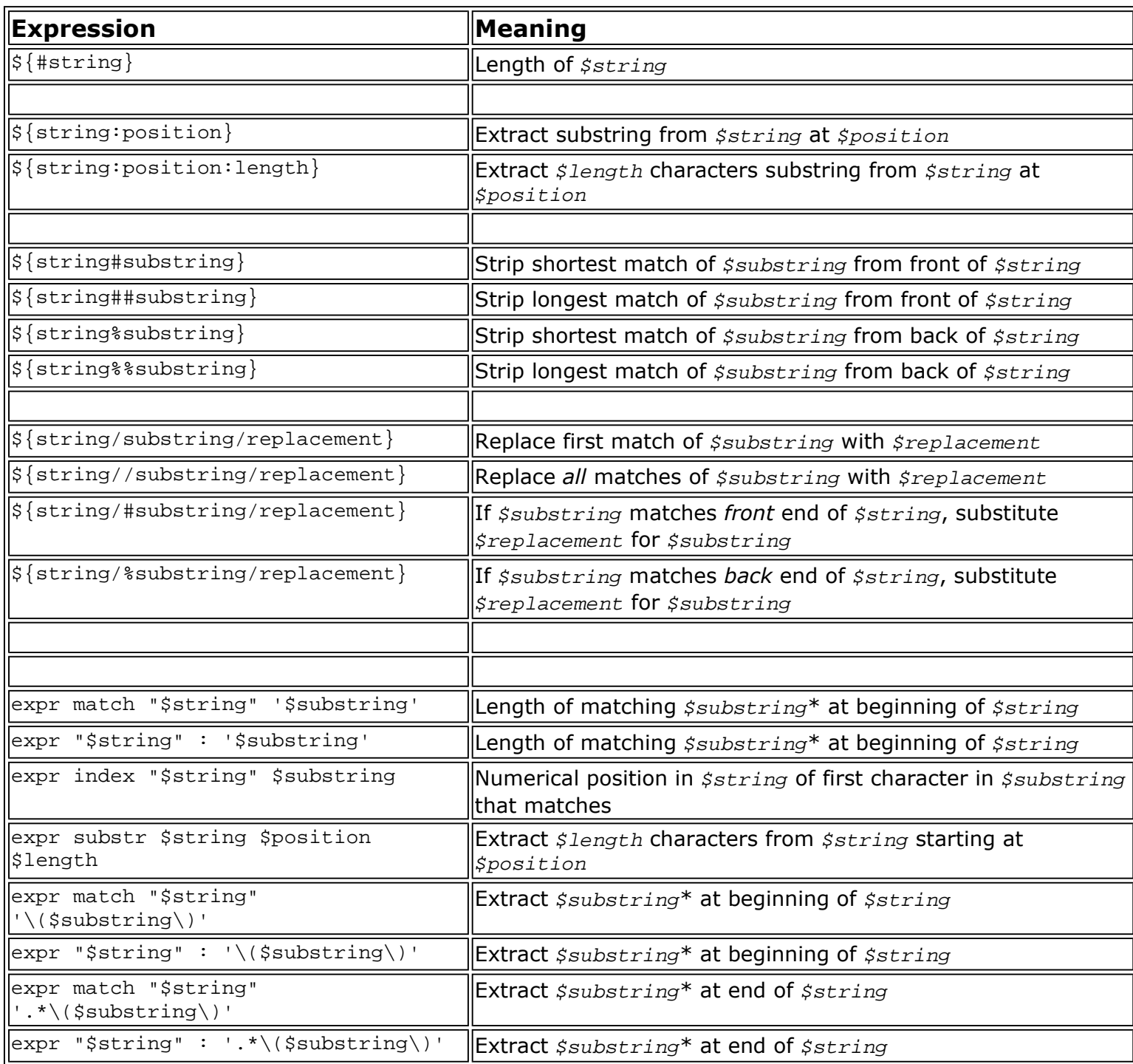

**\*** Where \$substring is a *regular expression*.

## **Table B-6. Miscellaneous Constructs**

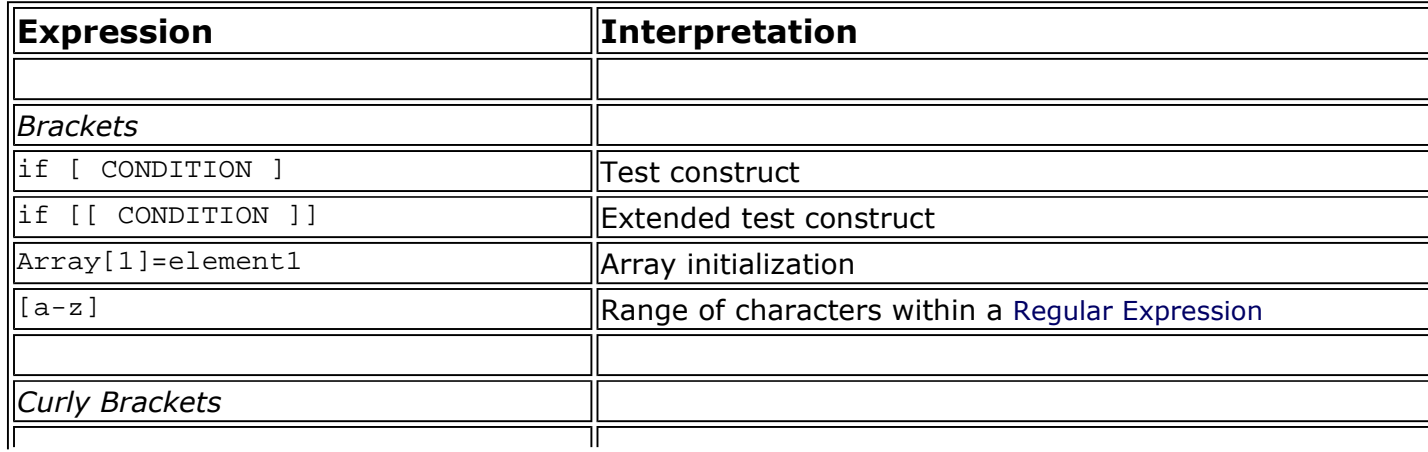

#### Advanced Bash Shell Scripting Guide - Reference Cards Page 4 of 4

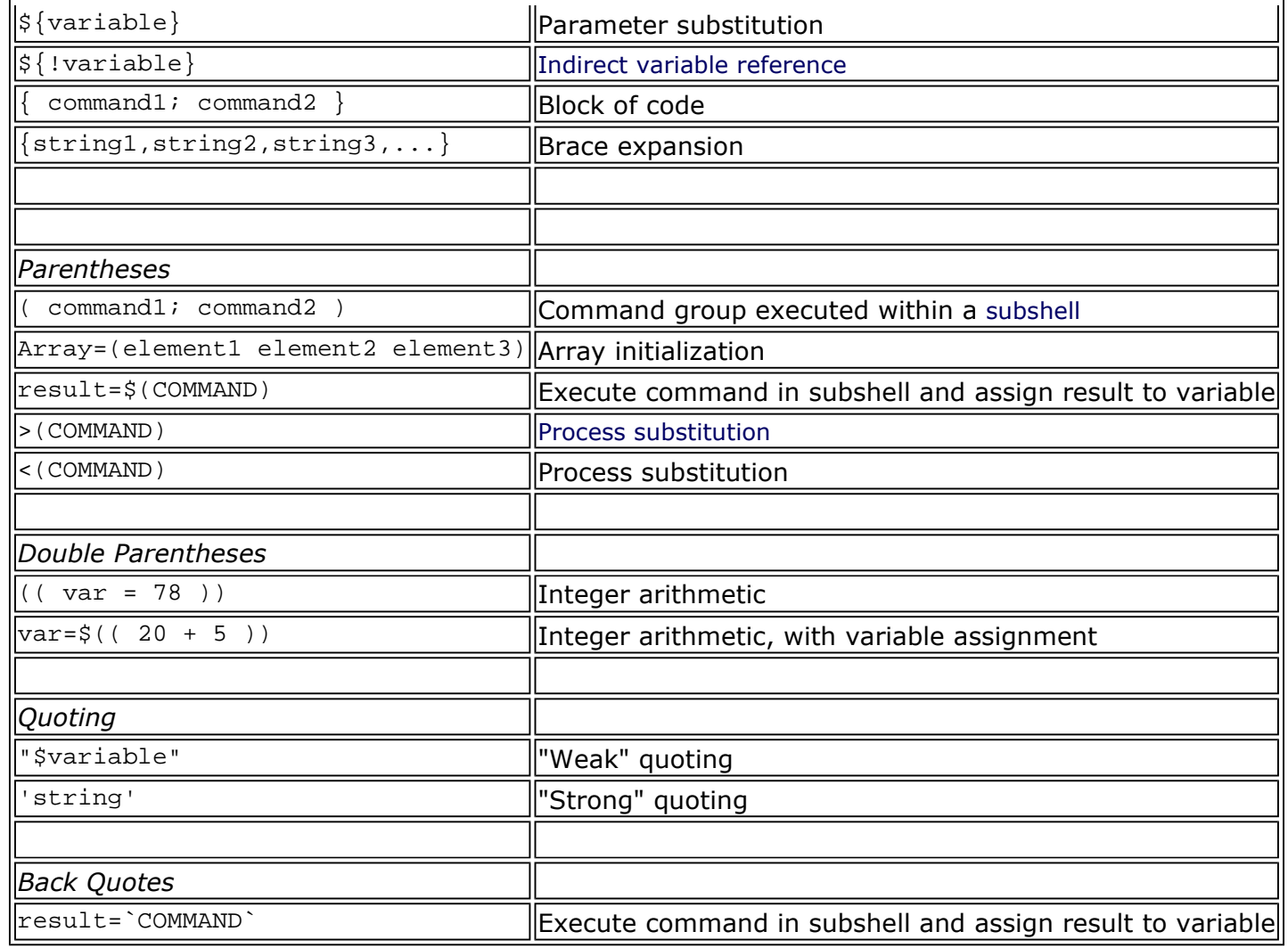